# Package 'DrBats'

February 13, 2022

Type Package

Title Data Representation: Bayesian Approach That's Sparse

Version 0.1.6

Maintainer Benedicte Fontez <benedicte.fontez@supagro.fr>

Description Feed longitudinal data into a Bayesian Latent Factor Model to obtain a low-rank representation. Parameters are estimated using a Hamiltonian Monte Carlo algorithm with STAN. See G. Weinrott, B. Fontez, N. Hilgert and S. Holmes, ``Bayesian Latent Factor Model for Functional Data Analysis'', Actes des JdS 2016.

**Depends** R  $(>= 3.1.0)$ , rstan

Imports ade4, coda, MASS, Matrix, sde

License GPL-3

Encoding UTF-8

LazyData TRUE

Suggests fda, ggplot2, knitr, parallel, rmarkdown, testthat

VignetteBuilder knitr

NeedsCompilation no

Author Gabrielle Weinrott [aut], Brigitte Charnomordic [ctr], Benedicte Fontez [cre, aut], Nadine Hilgert [ctr], Susan Holmes [ctr], Isabelle Sanchez [ctr]

RoxygenNote 7.1.2

Repository CRAN

Date/Publication 2022-02-13 19:00:12 UTC

# R topics documented:

coda.obj . . . . . . . . . . . . . . . . . . . . . . . . . . . . . . . . . . . . . . . . . . . [2](#page-1-0)

#### <span id="page-1-0"></span>2 coda.obj

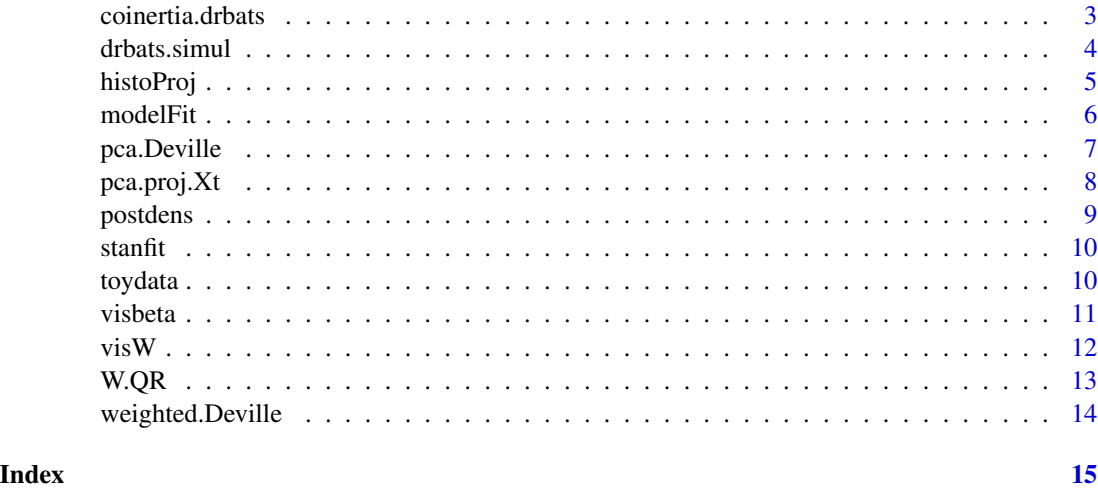

coda.obj *Convert a STAN objet to MCMC list*

# Description

Convert a STAN objet to MCMC list

# Usage

coda.obj(stanfit)

# Arguments

stanfit a STAN object

# Value

codafit an mcmc.list

# Author(s)

Gabrielle Weinrott

```
data(stanfit) # output of modelFit or main.modelFit
coda.fit <- coda.obj(stanfit)
head(coda.fit)
```
<span id="page-2-0"></span>

Perform Coinertia Analysis on the PCA of the Weighted PCA and Deville's PCA

# Usage

```
coinertia.drbats(
 X.histo = NULL,
 Qp = NULL,X = NULL,t = NULL,t.range = c(0, 1000),
 breaks
)
```
# Arguments

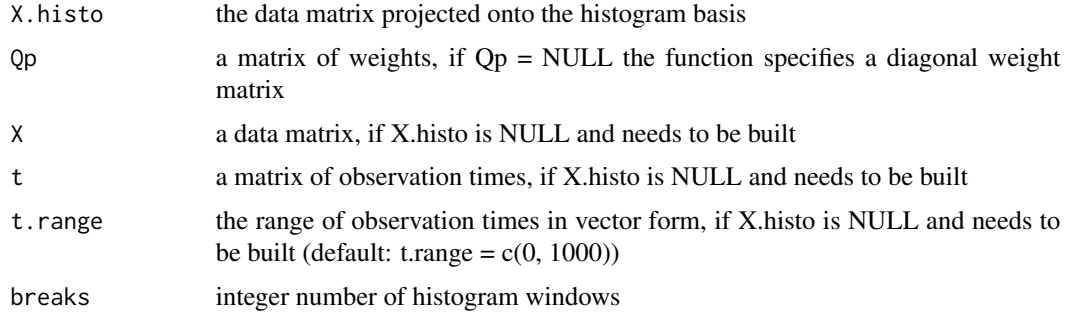

### Value

co\_weight the co-inertia object

#### Author(s)

Gabrielle Weinrott

```
res \le drbats.simul(N = 5, P = 100, t.range = c(5, 100), breaks = 8)
res.coinertia <- coinertia.drbats(X = res$X, t = res$t.simul, t.range = c(5, 100), breaks = 8)
res.coinertia
```
<span id="page-3-0"></span>

Main simulation function

# Usage

```
drbats.simul(
 N = 10,
 P = 150,t.range = c(0, 1000),
 b.range = c(0.2, 0.4),
 c.random = c(0.6, 0.8),b. sd = 2,c.sd = 2,
 a.\text{range} = c(-0.4, 0.4),y.random = c(0, 10),amp = 10,per = 12,
  data.type = "sparse",
 breaks = 15,
  sigma2 = 0.2,
  seed = NULL
)
```
# Arguments

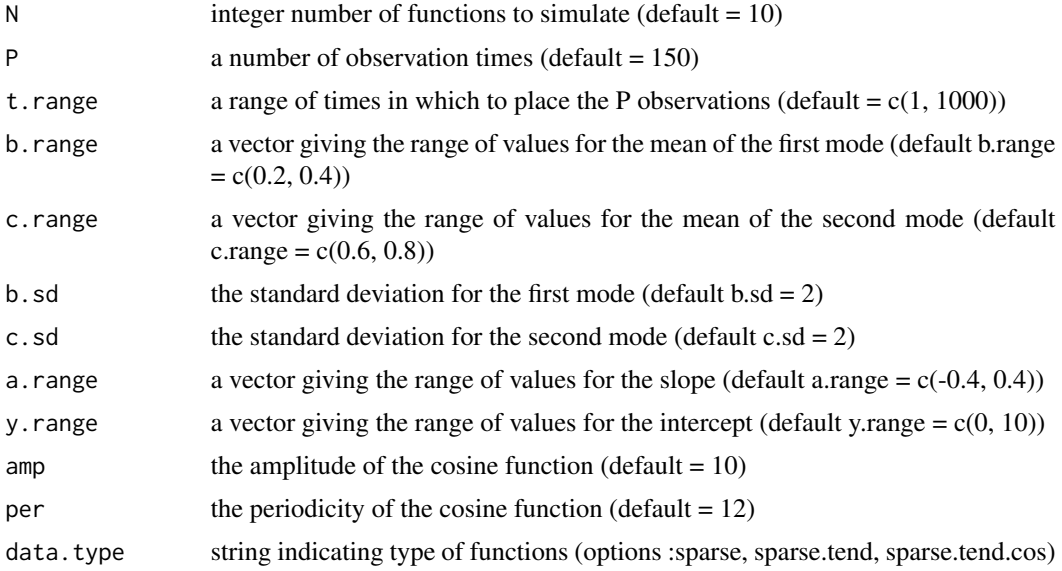

#### <span id="page-4-0"></span>histoProj 5

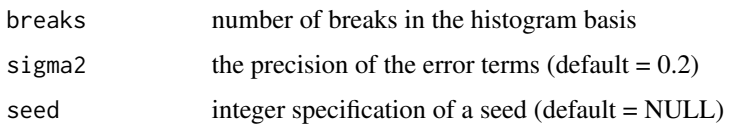

### Value

Y.simul a list containing a matrix Y, a matrix beta, and a matrix epsilon

t.simul a matrix of simulated observation times

X the underlying signal to build the data, see DataSimulationandProjection vignette

proj.pca the outputs of the function pca.proj.Xt

wlu the outputs of the function W.QR

#### Author(s)

Gabrielle Weinrott

# Examples

```
res \le drbats.simul(N = 5, P = 100, t.range = c(5, 100), breaks = 8)
X < - res$X
t <- res$t.simul
# To plot the observations, ie the rows
\text{matplot}(t(t), t(X), \text{ type} = 'l', \text{ xlab} = "Time", \text{ ylab} = "X")
```
histoProj *Project a set of curves onto a histogram basis*

#### Description

Project a set of curves onto a histogram basis

# Usage

```
histoProj(X, t, t.range, breaks)
```
#### Arguments

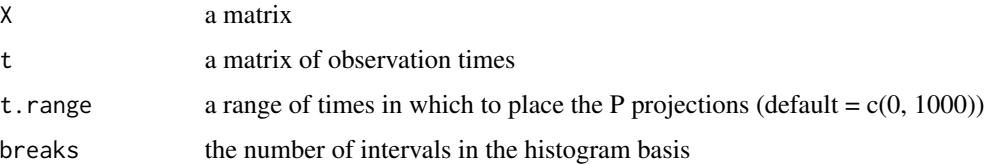

# Value

X.proj the matrix X after projection

X.count a matrix containing the number of observations used to build the projection onto the histogram basis

windows a vector containing the first time of each window of the histogram intervals

X.max the matrix of minimum values in each window

X.min the matrix of maximum values in each window

### Author(s)

Gabrielle Weinrott

### Examples

```
res \le drbats.simul(N = 5, P = 100, t.range = c(5, 100), breaks = 8)
res.proj <- histoProj(res$X, res$t.simul, t.range = c(5, 100), breaks = 8)
res.proj
```
modelFit *Fit a Bayesian Latent Factor to a data set using STAN*

# Description

Fit a Bayesian Latent Factor to a data set using STAN

#### Usage

```
modelFit(
 model = "PLT",var.prior = "IG",
 prog = "stan",
 parallel = TRUE,
 Xhisto = NULL,
 nchains = 4,
 nthin = 10,niter = 10000,
 R = NULL)
```
#### Arguments

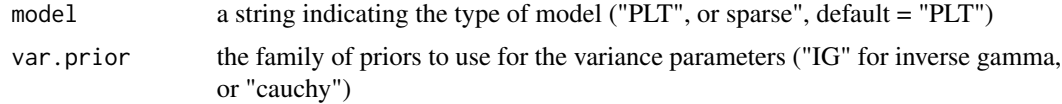

<span id="page-5-0"></span>

# <span id="page-6-0"></span>pca.Deville 7

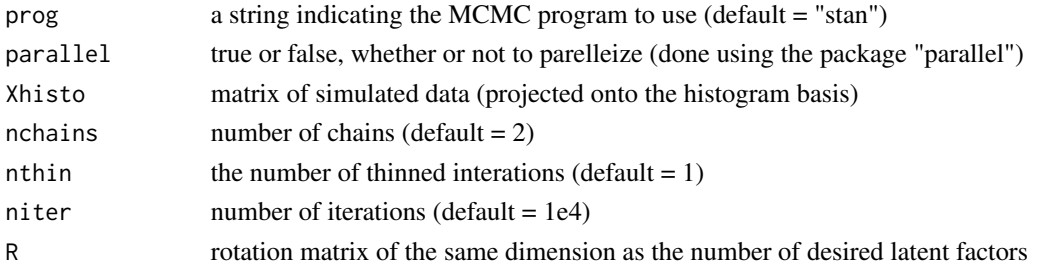

# Value

stanfit, a STAN object

#### Author(s)

Gabrielle Weinrott

# References

The Stan Development Team Stan Modeling Language User's Guide and Reference Manual. http://mcstan.org/

pca.Deville *Perform a PCA using Deville's method*

# Description

Perform a PCA using Deville's method

# Usage

pca.Deville(X, t, t.range, breaks)

# Arguments

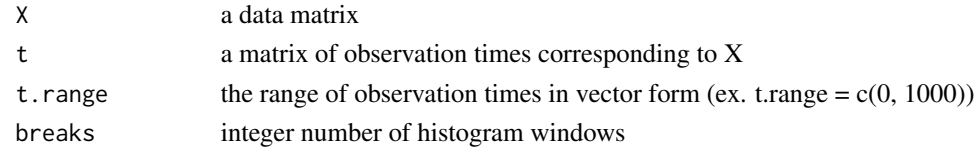

# Value

X.histo the matrix projected onto the histogram basis

U.histo a matrix of eigenvectors in the histogram basis

Cp a matrix of principal components

lambda a vector of eigenvalues

perc.lambda a vector of the percentage of total inertia explained by each principal component

# <span id="page-7-0"></span>Author(s)

Gabrielle Weinrott

# References

JC Deville, "Methodes statisiques et numeriques de l'analyse harmonique", Annales de l'INSEE, 1974.

# Examples

```
res \le drbats.simul(N = 5, P = 100, t.range = c(5, 100), breaks = 8)
res.pca <- pca.Deville(res$X, res$t.simul, t.range = c(5, 100), breaks = 8)
res.pca
```
pca.proj.Xt *PCA data projected onto a histogram basis*

### Description

PCA data projected onto a histogram basis

#### Usage

pca.proj.Xt $(X, t, t.$ range =  $c(0, 1000)$ , breaks = 15)

#### Arguments

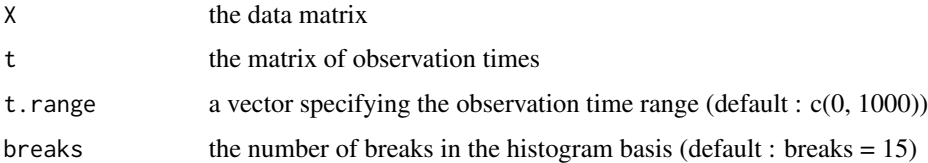

#### Value

Xt.proj a matrix of projected observations

U a matrix of eigenvectors

lambda a vector of eigenvalues

lambda.perc the percentage of inertia captured by each axis

#### Author(s)

Gabrielle Weinrott

#### <span id="page-8-0"></span>postdens 9

# Examples

```
res \le drbats.simul(N = 5, P = 100, t.range = c(5, 100), breaks = 8)
pca.proj.Xt(res$X, res$t.simul, t.range = c(\theta, 100), breaks = 8)
```
postdens *Calculate the unnormalized posterior density of the model*

# Description

Calculate the unnormalized posterior density of the model

#### Usage

postdens(mcmc.output, Y, D, chain = 1)

# Arguments

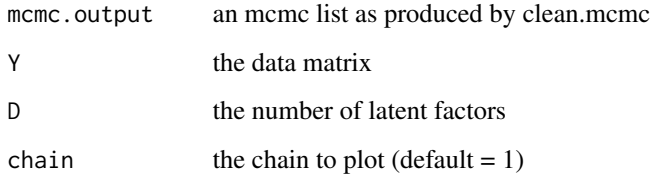

#### Value

post a vector containing the posterior density at each iteration##' @examples

# Author(s)

Gabrielle Weinrott

```
data("toydata")
data("stanfit")
dens <- postdens(coda.obj(stanfit), Y = toydata$Y.simul$Y, D = 2, chain = 1)
hist(dens)
```
<span id="page-9-0"></span>

A stanfit object fitted to the toydata

#### Usage

stanfit

#### Format

A large stanfit object

toydata *A toy longitudinal data set*

# Description

A toy longitudinal data set

#### Usage

toydata

### Format

A list with 5 elements :

Y.simul a list of simulated data with 3 elements

t.simul a matrix with 5 rows and 150 columns giving the observation times of the original data

X the original data matrix with 5 rows and 150 columns

- **proj.pca** a list with 4 elements : results of the function histoProj(X, t, t.range =  $c(0, 1000)$ , breaks  $= 8$ )
- wlu a list with 4 elements : results of the function W.QR(U, lambda) where U and lambda are the results of the PCA of X

<span id="page-10-0"></span>

Format scores output for visualization

#### Usage

```
visbeta(mcmc.output, Y, D, chain = 1, axes = c(1, 2), quant = NULL)
```
# Arguments

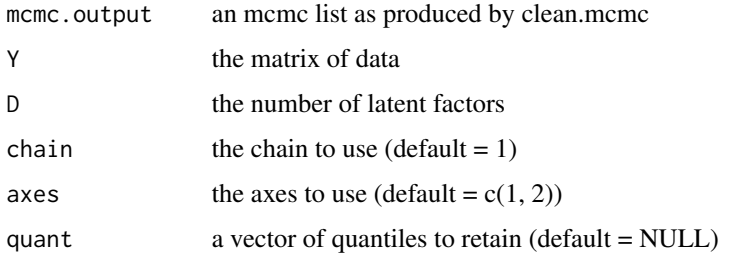

# Value

mean.df are the MCMC estimates for the parmeters points.df contains all of the estimates of the chain contour.df contains the exterior points of the convex hull of the cloud of estimates

#### Author(s)

Gabrielle Weinrott

```
data("toydata")
data("stanfit")
codafit <- coda.obj(stanfit) ## convert to mcmc.list
beta.res <- visbeta(codafit, Y = toydata$Y.simul$Y, D = toydata$wlu$D, chain = 1,
axes = c(1, 2), quant = c(0.05, 0.95)ggplot2::ggplot() +
```

```
ggplot2::geom\_path(data = beta.rescontour.df, ggplot2::aes(x = x, y = y, colour = ind)) +ggplot2::geom\_point(data = beta.res3mean.df, ggplot2::aes(x = x, y = y, colour = ind))
```
Plot the estimates for the latent factors

#### Usage

 $visW(mcmc.output, Y, D, chain = 1, factors = c(1, 2))$ 

# Arguments

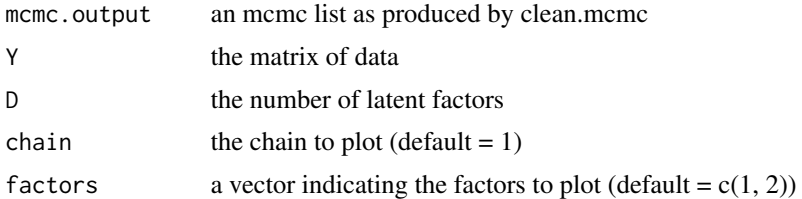

#### Value

res.W a data frame containing the estimates for the factors, and their lower and upper bounds Inertia the percentage of total inertia captured by each of the factors

# Author(s)

Gabrielle Weinrott

```
data("toydata")
data("stanfit")
codafit <- coda.obj(stanfit) ## convert to mcmc.list
W.res <- visW(codafit, Y = toydata$Y.simul$Y, D = toydata$wlu$D,
chain = 1, factors = c(1, 2))
## plot the results
data \leq data.frame(time = rep(1:9, 2), W.res$res.W)
ggplot2::ggplot() +
 ggplot2::geom\_step(data = data, ggplot2::aes(x = time, y = Estimation, colour = Factor)) +ggplot2::geom_step(data = data, ggplot2::aes(x = time, y = Lower.est, colour = Factor),
  linetype = "longdash") +
  ggplot2::geom\_step(data = data, ggplot2::aes(x = time, y = Upper.est, colour = Factor),linetype = "longdash")
```
<span id="page-11-0"></span>

<span id="page-12-0"></span>

Build and decompose a low-rank matrix from a matrix of eigenvectors and eigenvalues from principal component analysis

# Usage

W.QR(U, lambda)

#### Arguments

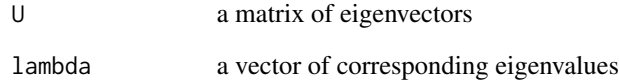

# Value

W a low-rank matrix

D the number of latent factors

 $Q$  the orthogonal matrix of the  $W = QR$  matrix decomposition

R the upper triangular matrix of the  $W = QR$  matrix decomposition

### Author(s)

Gabrielle Weinrott

```
res \le drbats.simul(N = 5, P = 100, t.range = c(5, 100), breaks = 8)
res.pca \le pca.Deville(res$X, res$t.simul, t.range = c(5, 100), breaks = 8)
Wres.pca <- W.QR(res.pca$U, res.pca$lambda)
Wres.pca
```
<span id="page-13-0"></span>

Perform a weighted PCA using Deville's method on a data matrix X that we project onto a histogram basis and weighted

# Usage

weighted.Deville(X, t, t.range, breaks, Qp = NULL)

# Arguments

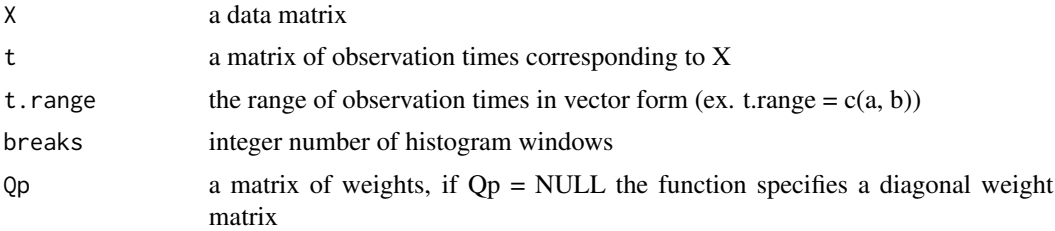

# Value

X.histo the matrix projected onto the histogram basis

U.histo a matrix of eigenvectors in the histogram basis

Cp a matrix of principal components

lambda a vector of eigenvalues

perc.lambda a vector of the percentage of total inertia explained by each principal component

#### Author(s)

Gabrielle Weinrott

```
res \le drbats.simul(N = 5, P = 100, t.range = c(5, 100), breaks = 8)
res.weighted <- weighted.Deville(res$X, res$t.simul, t.range = c(5, 100), breaks = 8, Qp = NULL)
res.weighted
```
# <span id="page-14-0"></span>Index

∗ datasets stanfit, [10](#page-9-0) toydata, [10](#page-9-0) coda.obj, [2](#page-1-0) coinertia.drbats, [3](#page-2-0) drbats.simul, [4](#page-3-0) histoProj, [5](#page-4-0) modelFit, [6](#page-5-0) pca.Deville, [7](#page-6-0) pca.proj.Xt, [8](#page-7-0) postdens, [9](#page-8-0) stanfit, [10](#page-9-0) toydata, [10](#page-9-0) visbeta, [11](#page-10-0) visW, [12](#page-11-0) W.QR, [13](#page-12-0) weighted.Deville, [14](#page-13-0)